#### Innovaciones para su éxito **Sistema en la nube para PROFINET - PROFICLOUD**

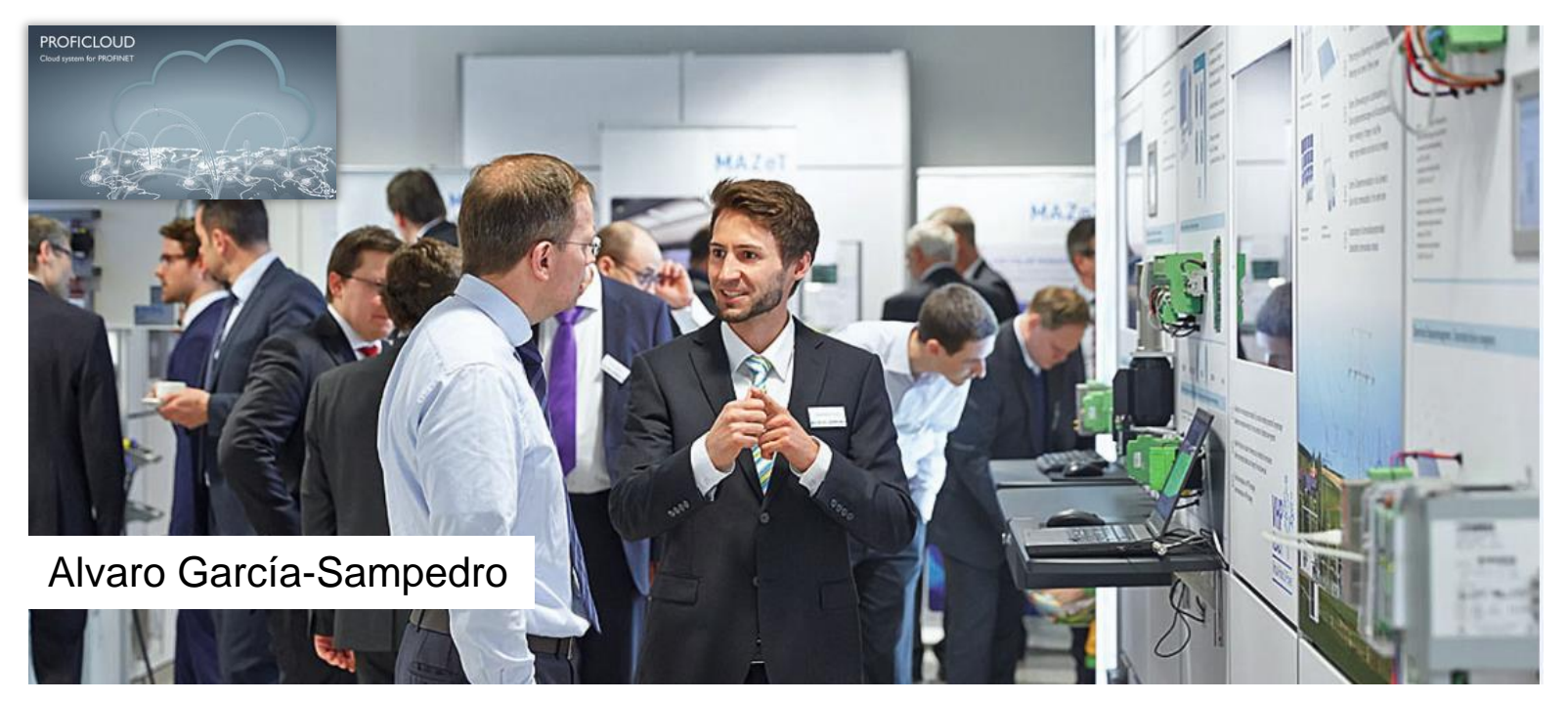

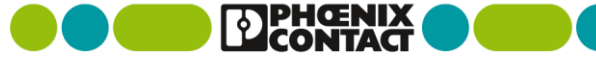

### PROFICLOUD **Red PROFINET**

#### **PROFINET**

 Estándar Ethernet Industrial abierto de PROFIBUS & PROFINET International (PI) para la automatización

- **Tecnología** Profinet utiliza TCP / IP y estándares IT
- **Ethernet en tiempo real** Real-Time (RT) y Isochronous-Real-Time (IRT)
- **No soporta enrutado** Limitado a la red local

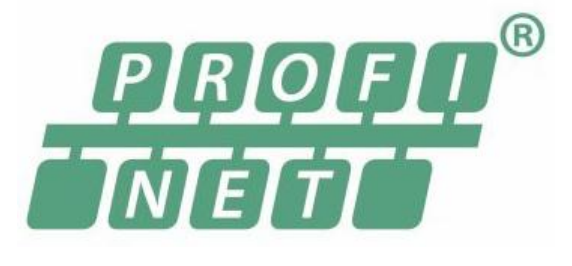

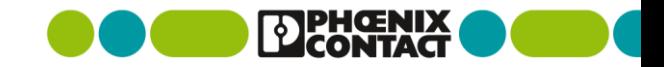

#### PROFICLOUD **PROFINET- Local**

- **Controlador PROFINET** PLC con funcionalidad de maestro PROFINET
- **Dispositivos PROFINET**  Dispositivos PROFINET locales (PLC, E/S, variadores de frecuencia,…)
- Ingeniería La ingeniería de la red PROFINET se realiza en el PROFINET controller

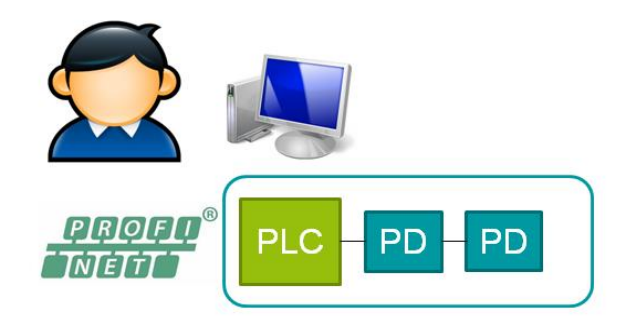

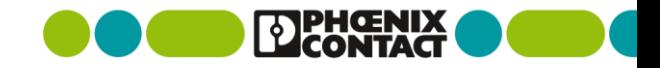

#### PROFICLOUD **PROFINET- Extendida**

**Dispositivos PROFINET** 

La red local PROFINET se extiende a los nodos PROFINET distribuidos.

En este ejemplo los PROFINET devices se conectan desde las fábricas de Blomberg, Lemgo y Bad Pyrmont con el controlador PROFINET a través de Internet.

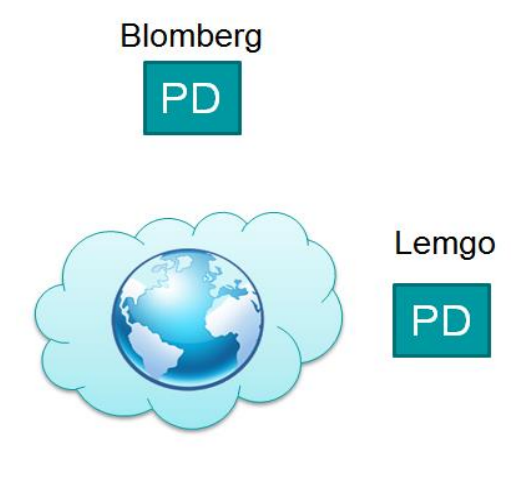

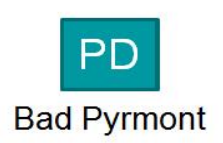

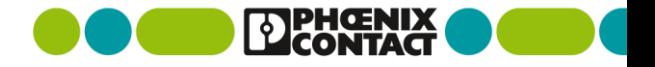

### PROFICLOUD **PROFINET- Red**

- Acoplador PROFICLOUD Conecta el PROFINET local a PROFICLOUD
- Dispositivo PROFICLOUD

 En los sistemas distribuidos se instalan dispositivos PROFICLOUD, en lugar de dispositivos PROFINET, y se conectan a través de Internet con PROFICLOUD.

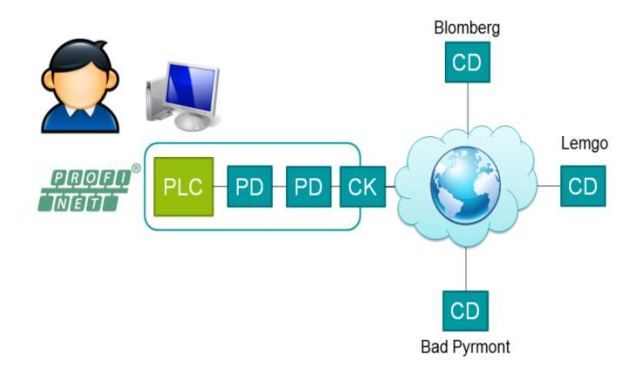

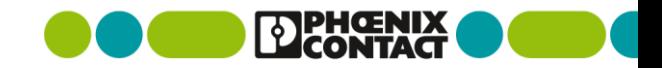

### PROFICLOUD **PROFINET- Red**

#### **Dispositivos PROFICLOUD**

Los dispositivos de PROFICLOUD se muestran en PROFINET como dispositivos locales. La programación de PROFINET no cambia y se realiza en la red local, como siempre.

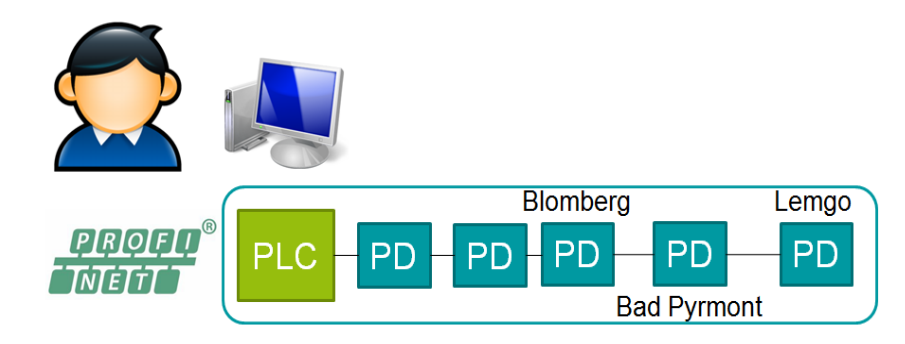

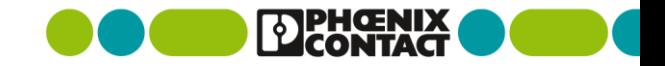

### PROFICLOUD **PROFICLOUD – Dispositivos virtuales**

#### **Nuevas posibilidades**

Con PROFICLOUD no es únicamente posible procesar señales de E/S, si no también integrar servicos de Internet en el sistema PROFINET. Por ejemplo:

- Datos meteorológicos
- Registro de datos (data logging)
- Recetas

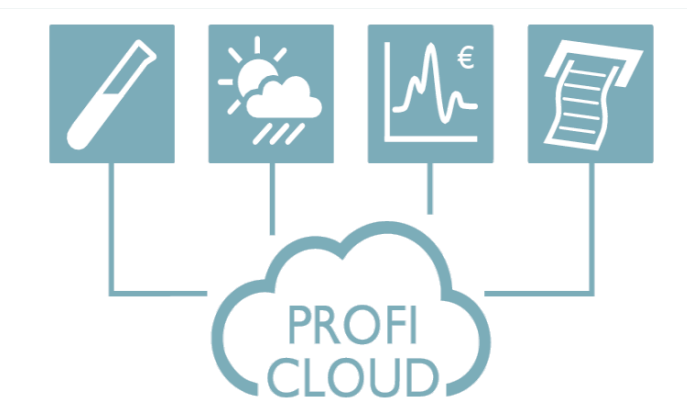

#### **Posibilidades casi ilimitadas**

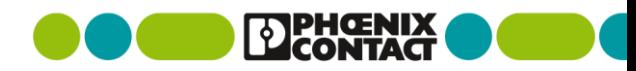

#### PROFICLOUD **PROFICLOUD – Red**

**Dispositivos PROFICLOUD virtuales** Los dispositivos virtuales de PROFICLOUD se muestran en PROFINET como dispositivos locales, y se configuran y programan como dispositivos PROFINET estándar.

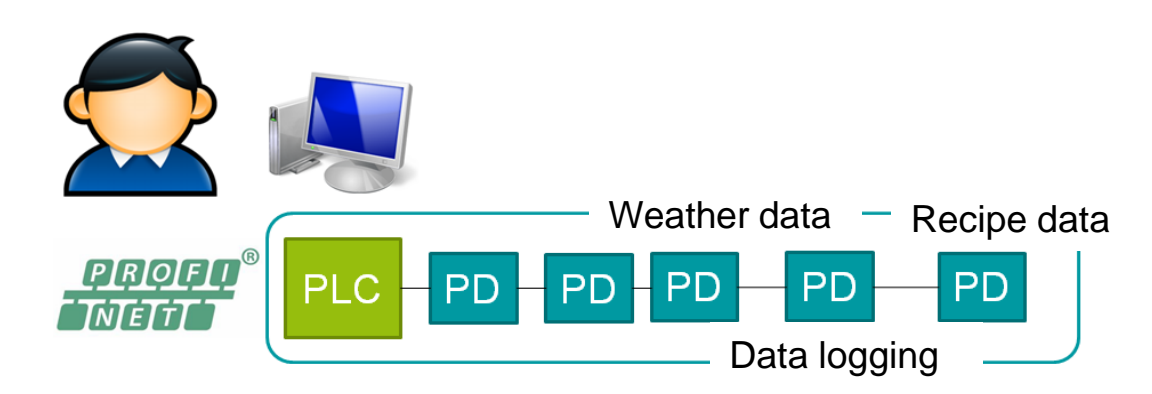

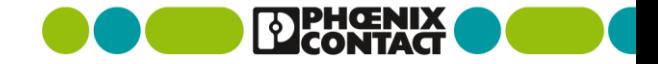

# **PROFICLOUD | Tecnología**

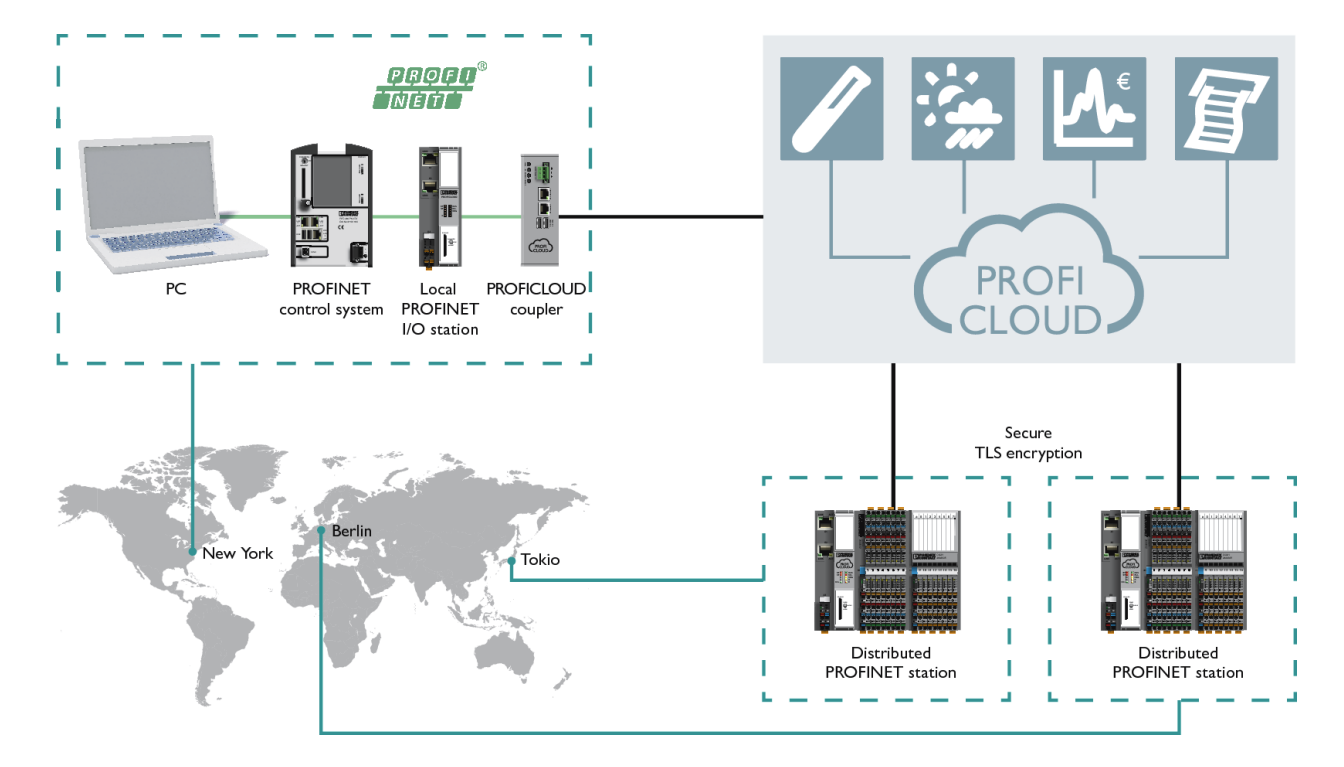

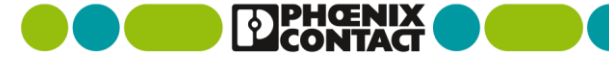

## PROFICLOUD **Los requisitos**

■ Hasta ahora

Integración compleja de estaciones PROFINET distribuidas, tanto en las conexiones hardware como en la ingeniería.

Ahora

La tecnología PROFICLOUD simplifica de forma significativa la automatización distribuida, sin importar donde están los usuarios de la red.

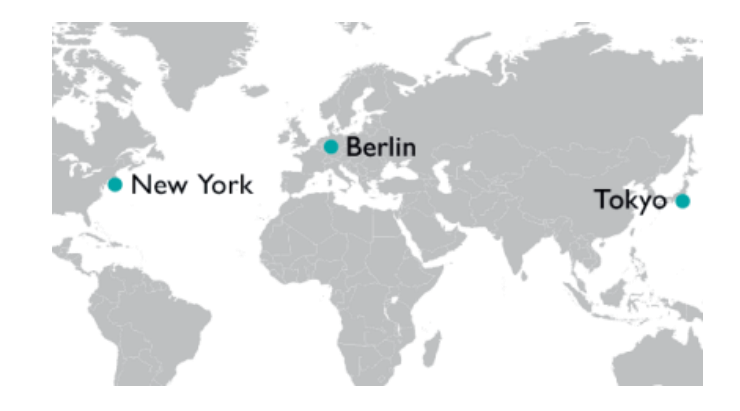

#### **El único requisito para PROFICLOUD: acceso a Internet**

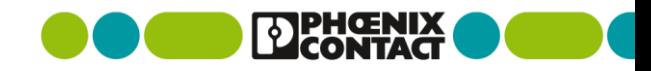

### PROFICLOUD **Comunicación segura y sencilla**

- **Todos los dispositivos distribuidos** PROFICLOUD transmiten los datos a la nube mediante un acceso a Internet
- La transmisión es como si fuera un dispositivo PROFINET – y los datos están encriptados TLS

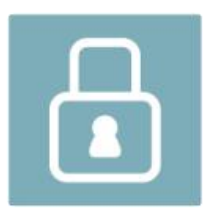

secure TLS encryption

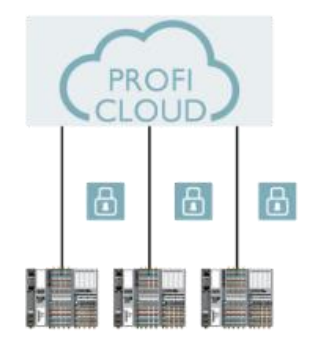

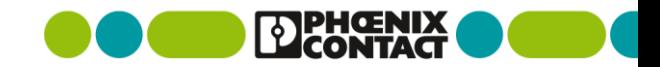

## PROFICLOUD **El acoplador PROFICLOUD**

- **Integración del acoplador PROFICLOUD** en la red local PROFINET
- **El acoplador PROFICLOUD representa** todos los dispositivos que están conectados globalmente a través de la nube como nodos locales PROFINET
- Alimentación a 24 V DC
- **2x puertos Ethernet**
- **2x puertos USB**
- Gestión basada en Web

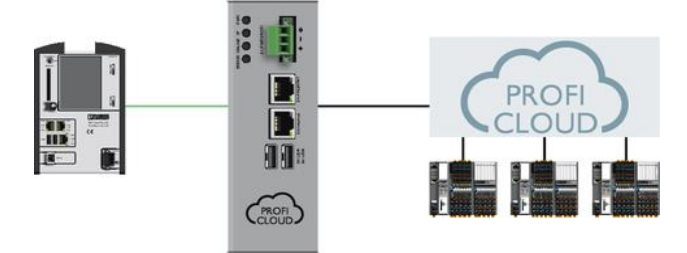

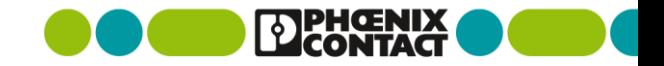

## PROFICLOUD **AXC CLOUD-PRO**

- Controlador PROFICLOUD para conectar módulos AXL-F a PROFICLOUD
- Puesta en marcha automática del AXIOBUS
- Información de estado de la conexión a PROFICLOUD
- Dos modos:
	- Modo programado
		- Todos los puertos Ethernet están accesibles
		- Programable con PC WORX
	- Modo Cloud
		- El dispositivo solo es accesible por PROFICLOUD

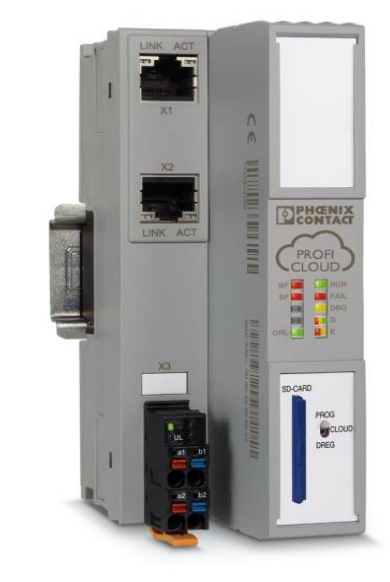

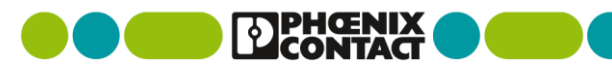

## PROFICLOUD **CRÉDITOS PROFICLOUD**

- **E.** Créditos para utilizar dispositivos PROFICLOUD
- **Los créditos solo se utilizan con dispositivos** conectados
- **Para cada dispositivo conectado se deduce una** unidad por hora
- Activación del crédito introduciendo el UUID\*
- **Cuatro variantes** 
	- CLOUD-CREDIT-1 (8760 units)
	- CLOUD-CREDIT-2 (17520 units)
	- **CLOUD-CREDIT-5 (43800 units)**
	- CLOUD-CREDIT-10 (87600 units)

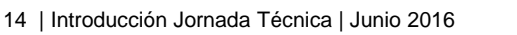

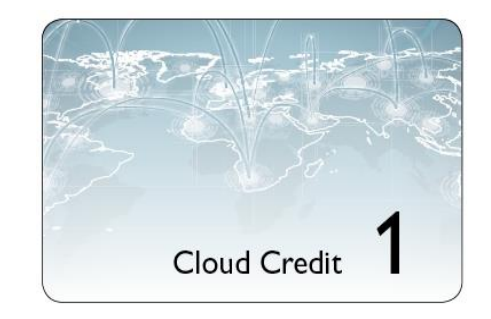

CLOUD CREDIT 1 DENGNIX Ord No. 2402989-00 Enter the UUID on: www.proficloud.com 550e8400-e29b-11d4-a716-446655440000 PHOENIX CONTACT GmbH & Co. KG 32823 Blomberg, Germany phoenixcontact.com

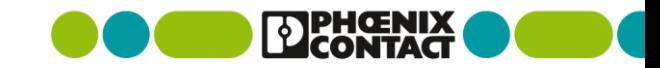

### PROFICLOUD **PROFICLOUD – Dispositivos virtuales**

- Nuevas posibilidades Con PROFICLOUD no sólo se pueden procesar señales de E/S, sino además servicios integrados de Internet dentro del sistema PROFINET.
	- Datos meteorológicos
	- Data logging
	- Cálculos
	- …
	- Activación del crédito introduciendo el UUID

#### **Posibilidades casi ilimitadas**

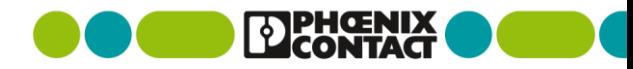

PROFICLOUD Cloud Service

PROFICLOUD Cloud Service

**PROFICLOUD** Cloud Service

### PROFICLOUD / "Ingeniería" **Registro**

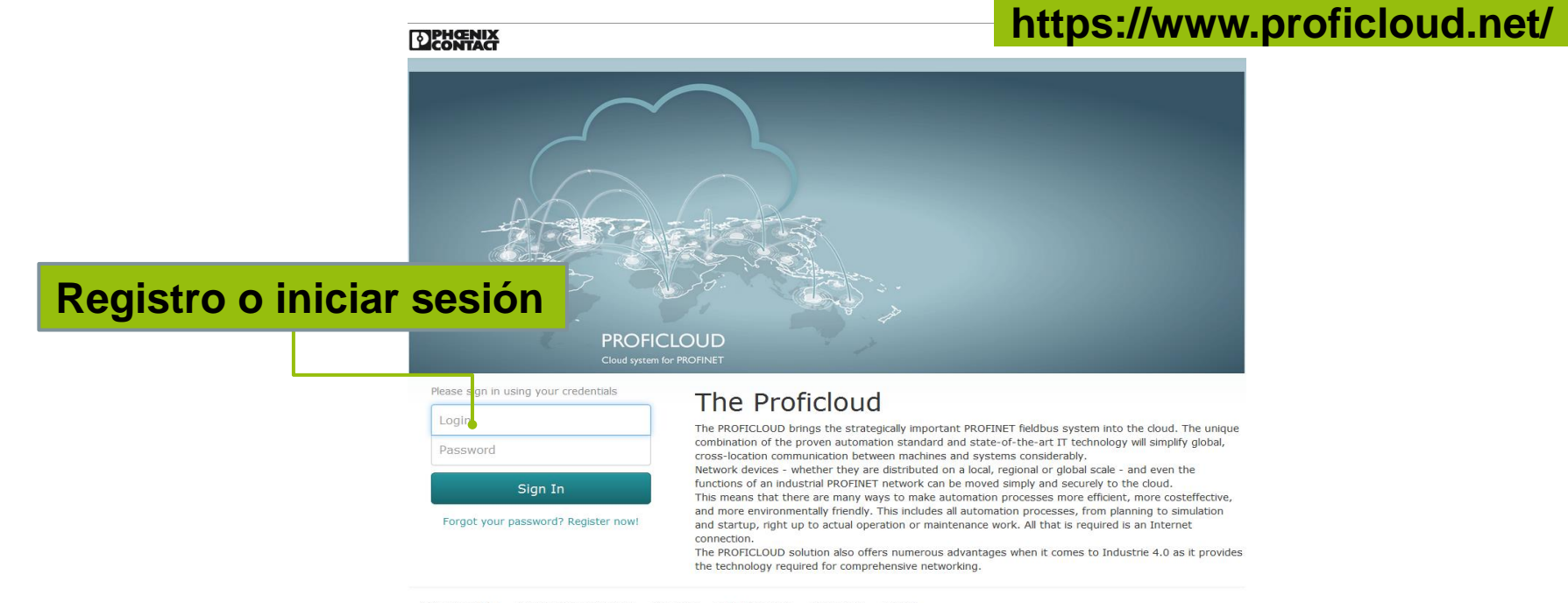

PROFICLOUD 0.1.5 © 2016 PHOENIX CONTACT Site Notice Legal Informations Data Privacy Contact

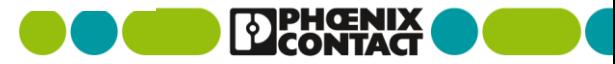

### PROFICLOUD / "Ingeniería" **Vista general**

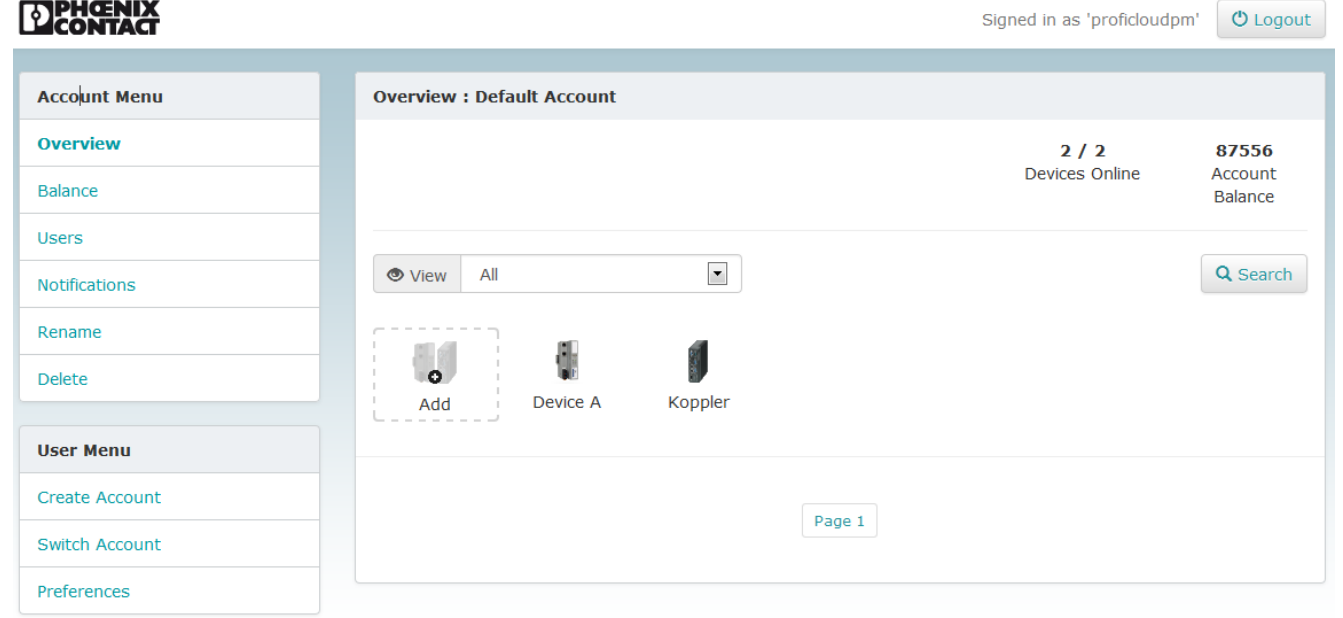

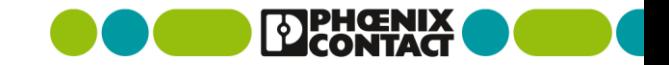

#### PROFICLOUD / "Ingeniería" **Crear cuenta**

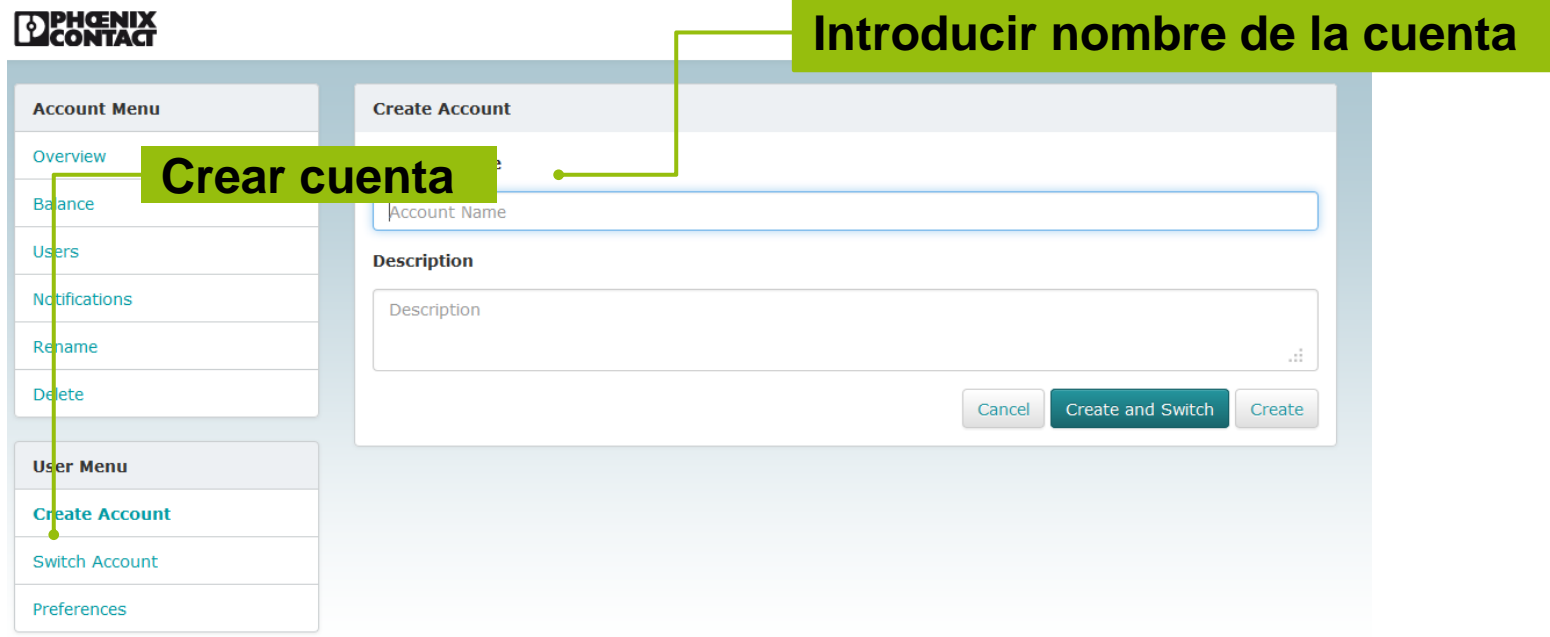

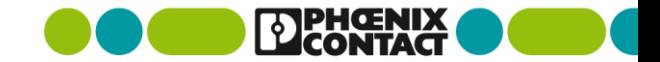

#### PROFICLOUD / "Ingeniería" **Añadir dispositivos**

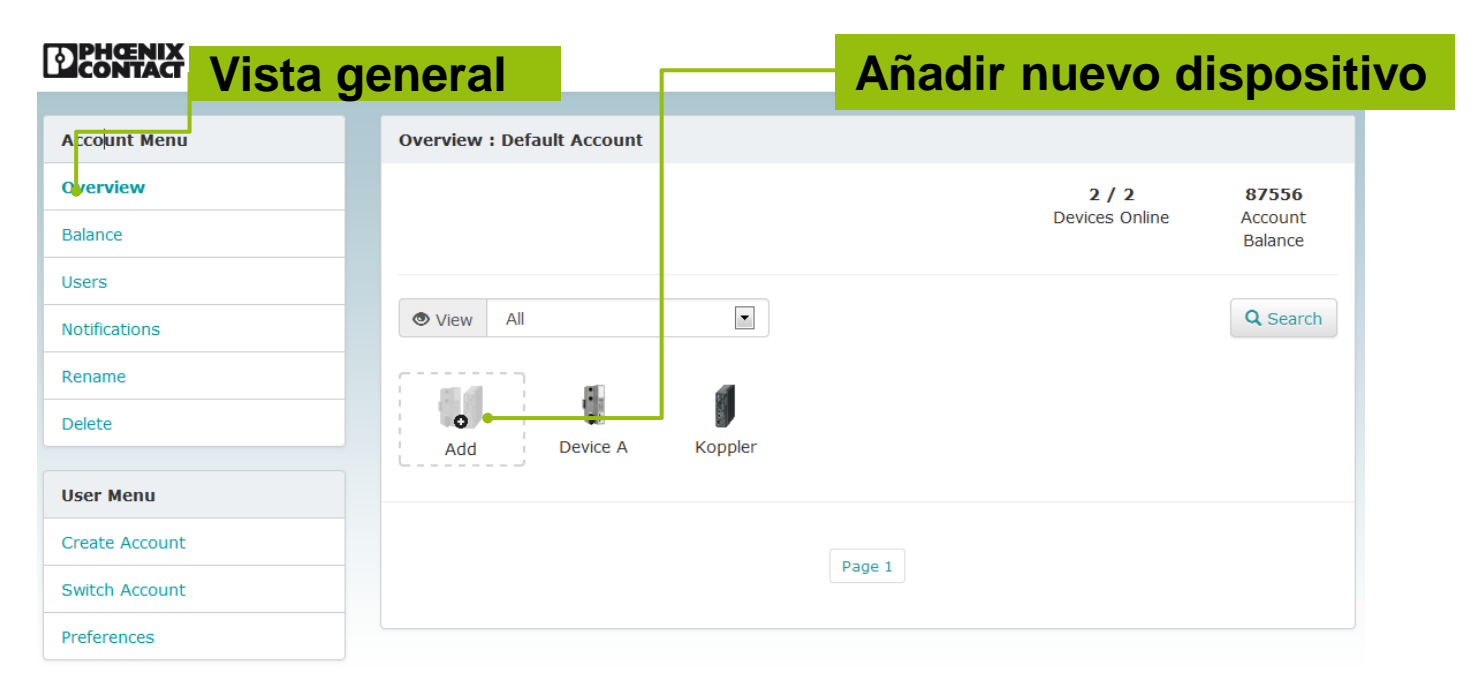

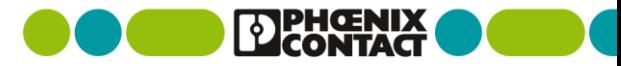

### PROFICLOUD / "Ingeniería" **Añadir dispositivos**

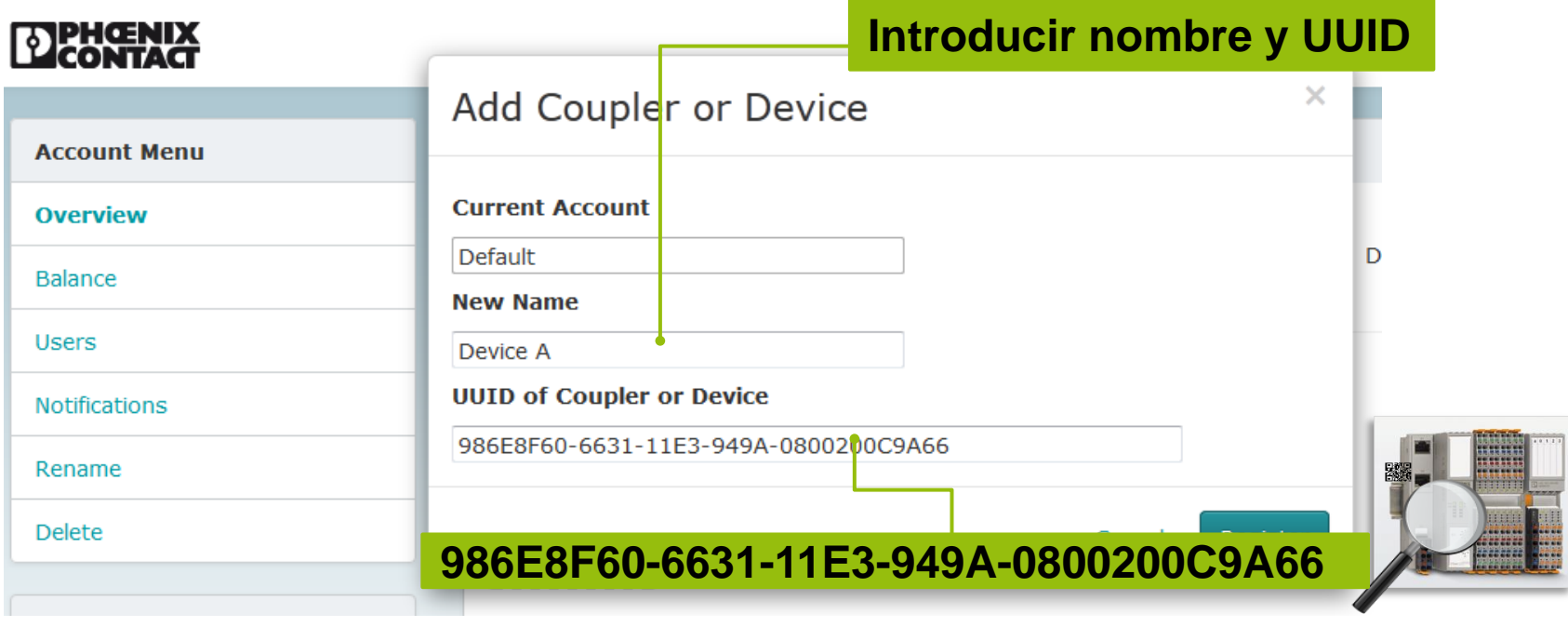

#### PROFICLOUD / "Ingeniería" **Conectar dispositivos**

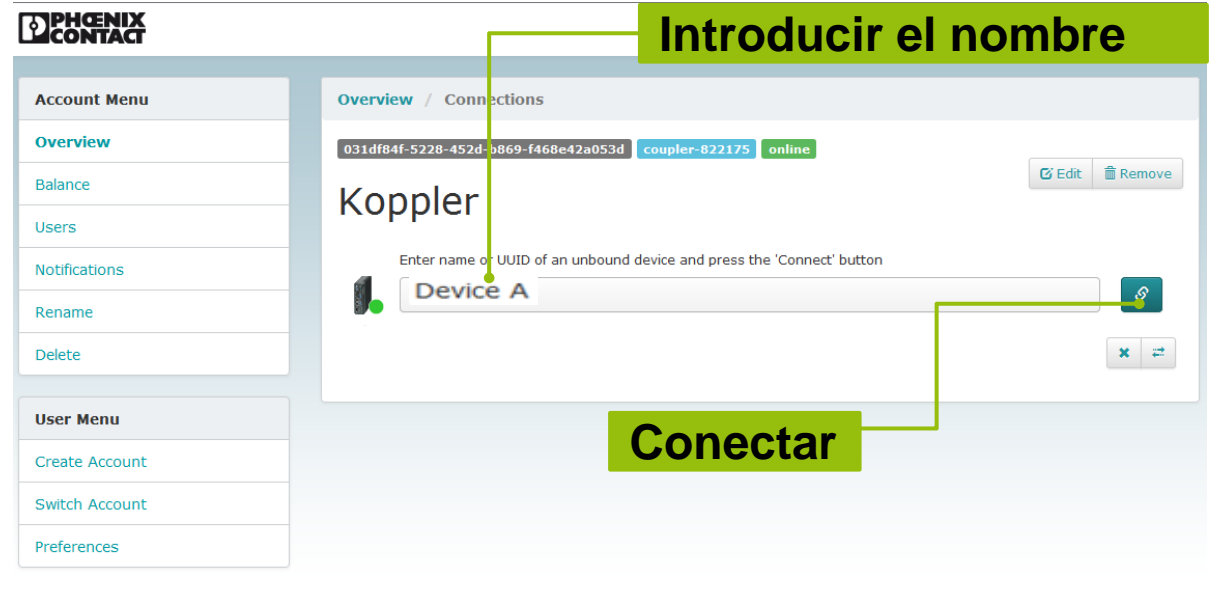

PROFICLOUD 0.1.5 © 2016 PHOENIX CONTACT Site Notice Legal Informations Data Privacy Contact

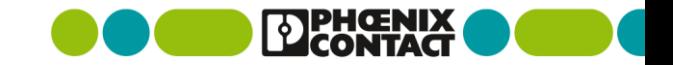

#### PROFICLOUD / "Ingeniería" **Conectar dispositivos**

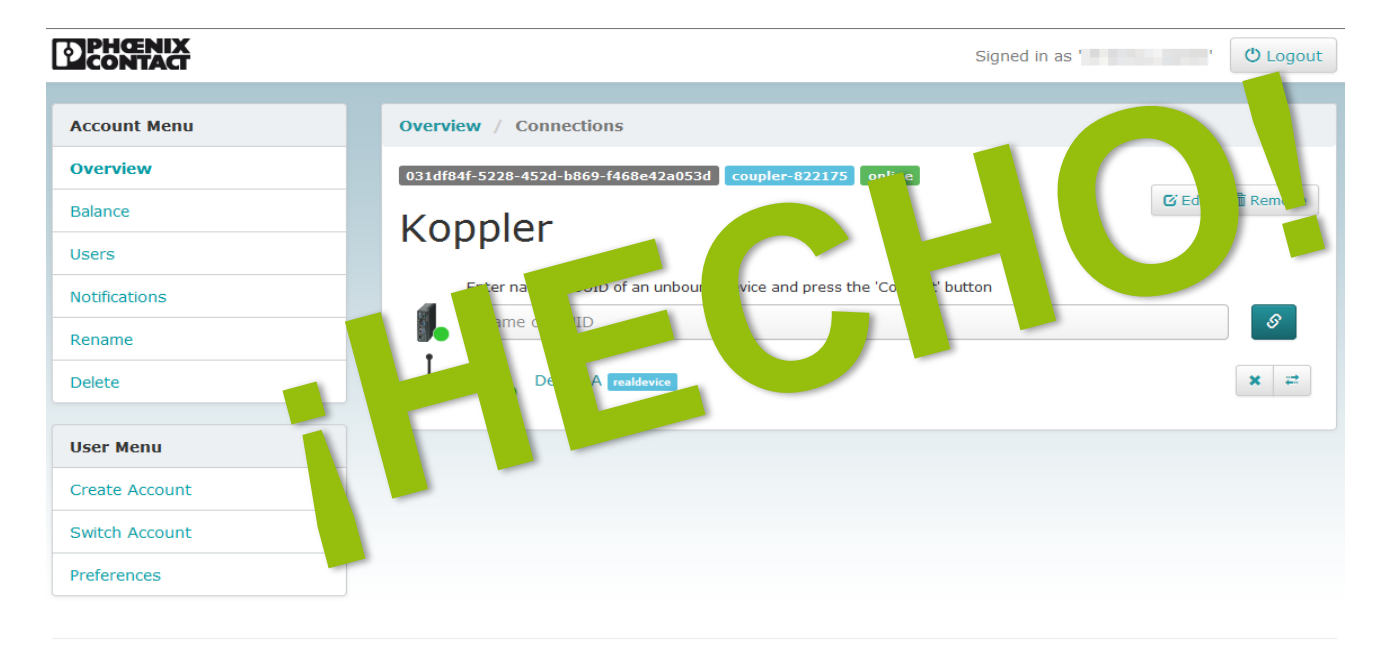

PROFICLOUD 0.1.5 © 2016 PHOENIX CONTACT Site Notice Legal Informations Data Privacy Contact

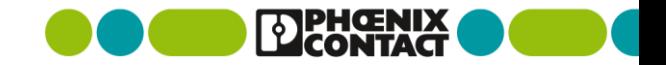

### PROFICLOUD / "Ingeniería" **Añadir créditos**

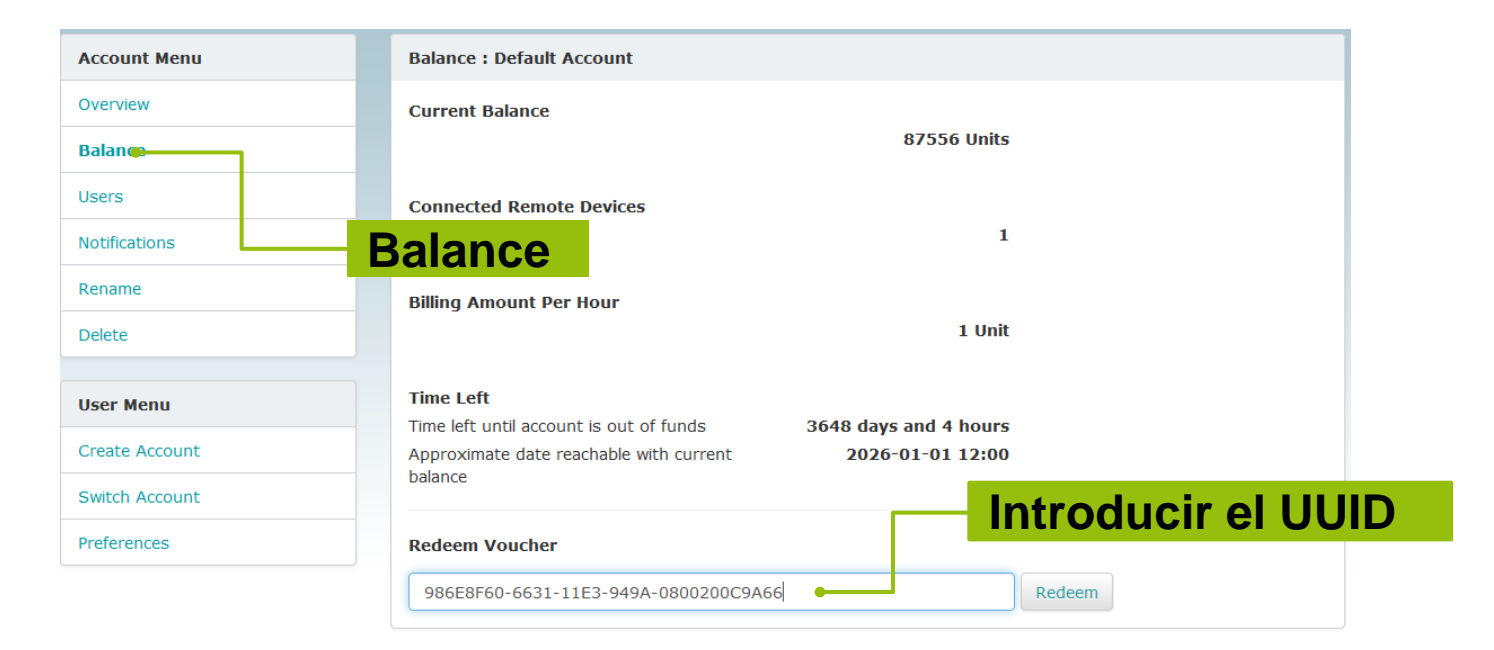

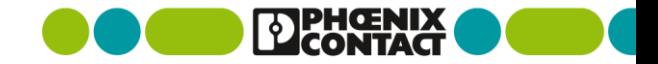

### PROFICLOUD / "Ingeniería" **PC WORX**

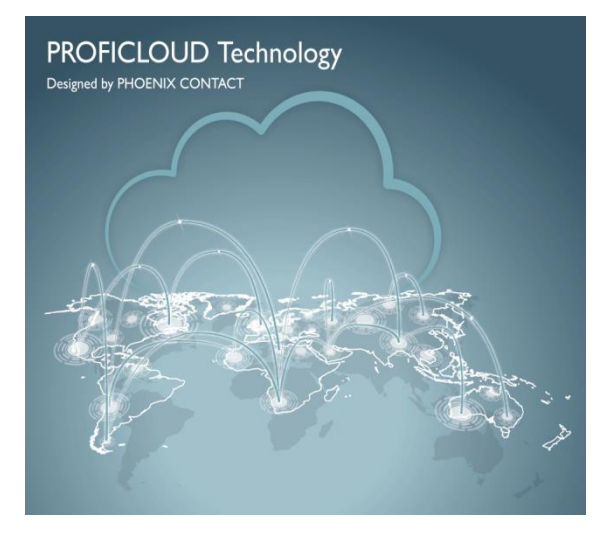

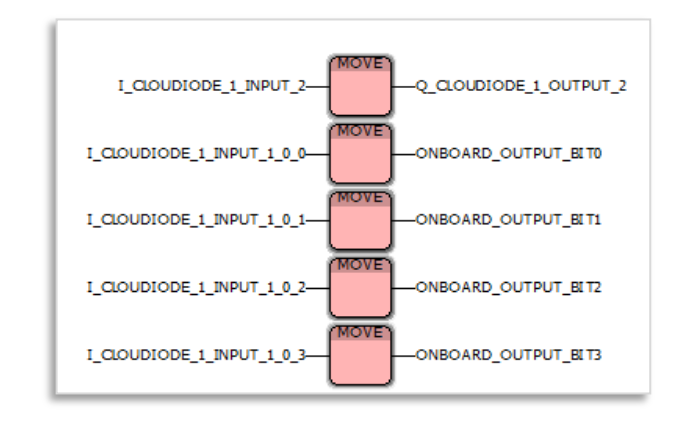

#### **¡Utilízelos tan fácilmente como los dispositivos locales!**

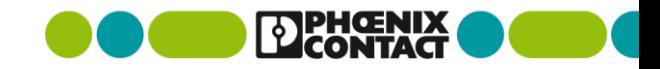

### PROFICLOUD / "Ingeniería" **PROFINET**

- La ingeniería habitual de PROFINET
- **Toda la ingeniería en PCWORX** es la misma

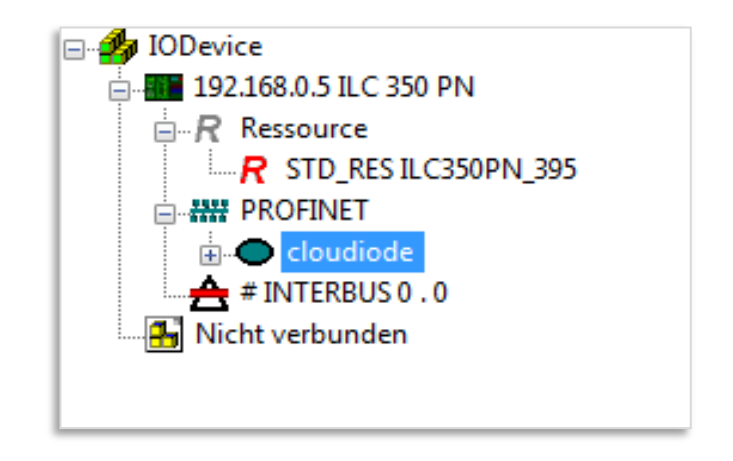

#### **"¡Nunca cambie un sistema que está en marcha!"**

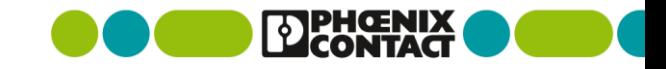

### PROFICLOUD / Ejemplo de aplicación **Abastecimiento de agua**

#### Tarea

**La red de abastecimiento debe** controlar y monitorizar estaciones de bombeo descentralizadas

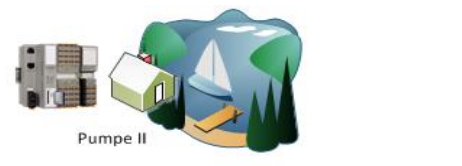

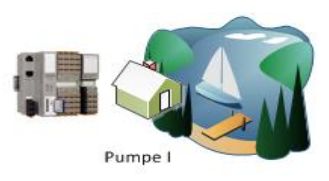

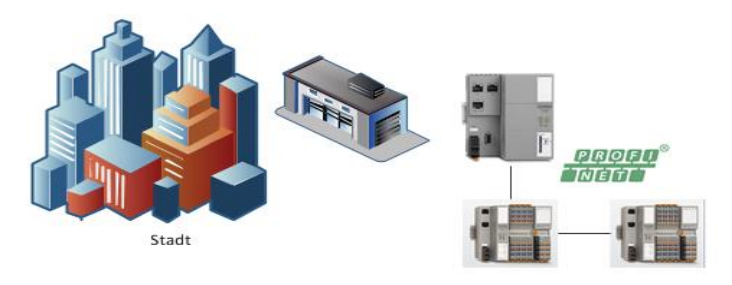

Wasserwerk

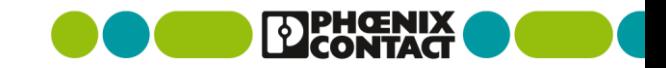

#### PROFICLOUD / Ejemplo de aplicación **Abastecimiento de agua (tradicional)**

Servidor VPN con servicio de registro DynDNS (si no hay una IP fija disponible)

- Crear certificados para las VPN cliente / servidor
- **Configuración de las VPN Cliente y** Servidor (datos de conexión, etc.)
- Programar el PLC con el protocolo de telecontrol
- **Enlazar el protocolo de telecontrol con** los datos de proceso correspondientes

### $→$  **¡Repetir tres veces!**

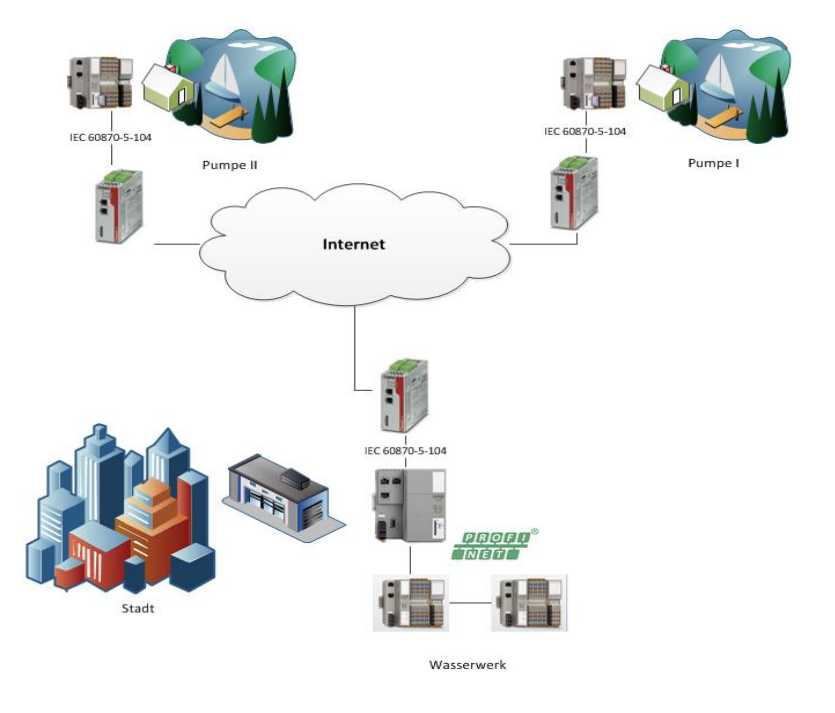

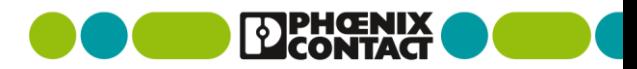

### PROFICLOUD / Ejemplo de aplicación **Abastecimiento de agua - PROFICLOUD**

- **Registrar acopladores y dispositivos** en la nube
- $→$  **¡Repetir únicamente esto tres veces!**
- **Conectar acoplador y dispositivos** en la nube
- **Incluir los acopladores en la** estructura PROFINET existente

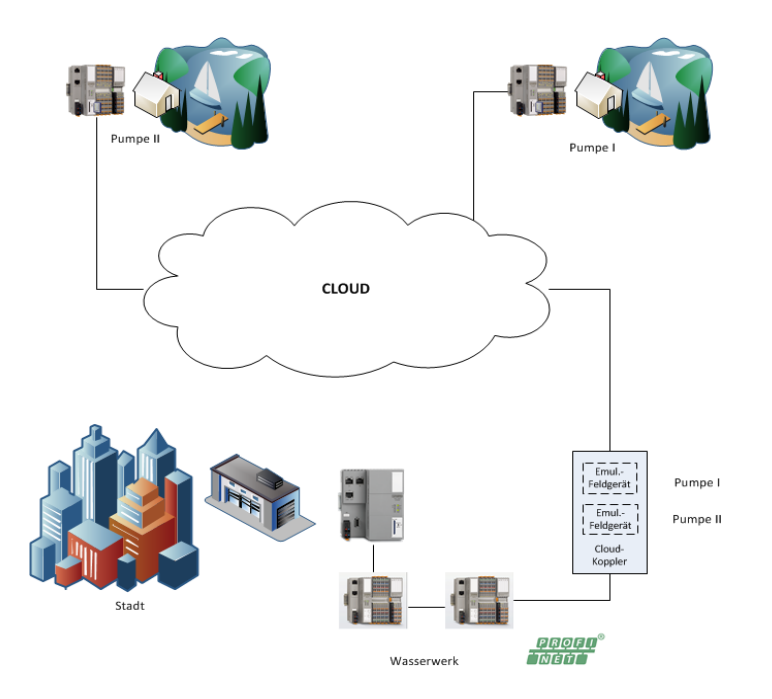

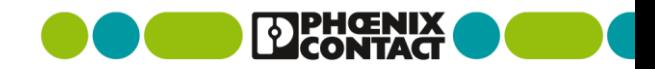

## PROFICLOUD / Ejemplo de aplicación **Información meteorológica**

- Determinación del tiempo actual y previsto
- $\blacksquare$  Entrada
	- **Longitud**
	- **Latitud**
	- **Selección de datos**
- Salida
	- **Narca de tiempo**
	- **Fuerza del viento**
	- **Dirección del viento**
	- **Temperatura**
	- **Humedad**
	- **Presión atmosférica**

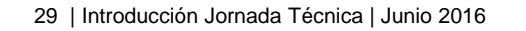

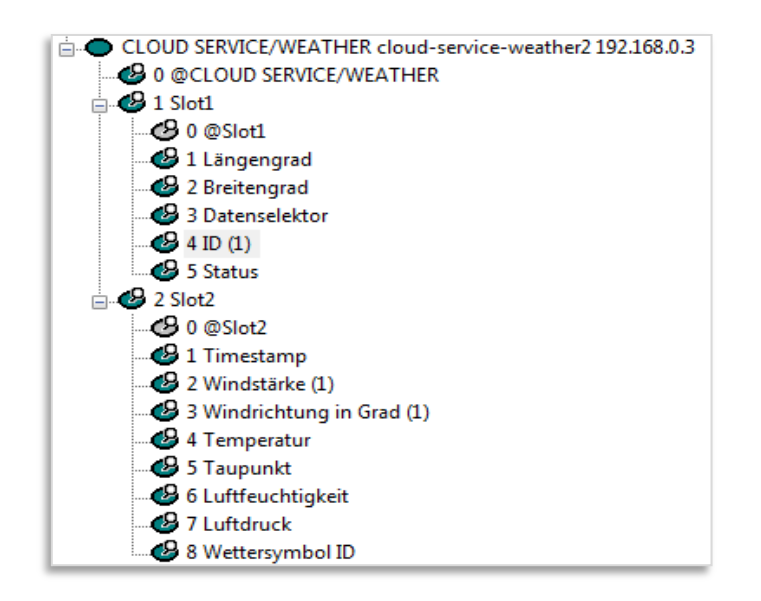

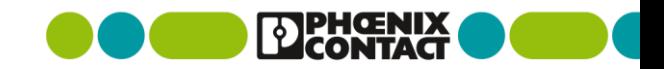

#### PROFICLOUD / Ejemplo de aplicación **Calcular un determinante**

$$
A = [1, 1, 2; 3, 5, 8; 13, 21, 34]
$$
  
A =  
1 1 2  
3 5 8  
13 21 34

det(A)  $ans = 1.5543e-15$ 

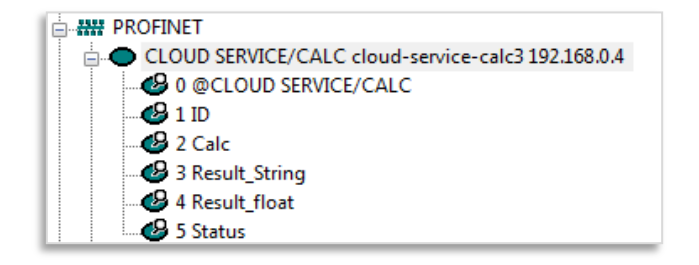

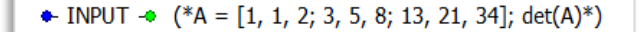

 $\bullet$  OUTPUT\_STRING  $\bullet$  (\*1.5543e-15 \*)

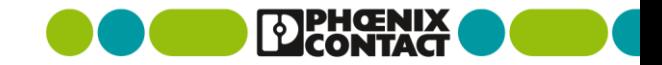

#### PROFICLOUD / Aplicación loT **"Ajustando" su PROFINET**

- **Proporciona a su PROFINET** existente todas las posibilidades de PROFICLOUD
- Simplemente instale un acoplador PROFICLOUD y haga su PROFINET más inteligente

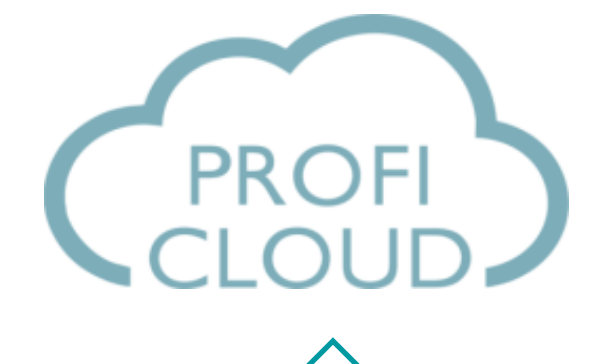

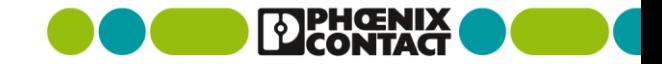

ĨĨ

# **PROFICLOUD | Tecnología**

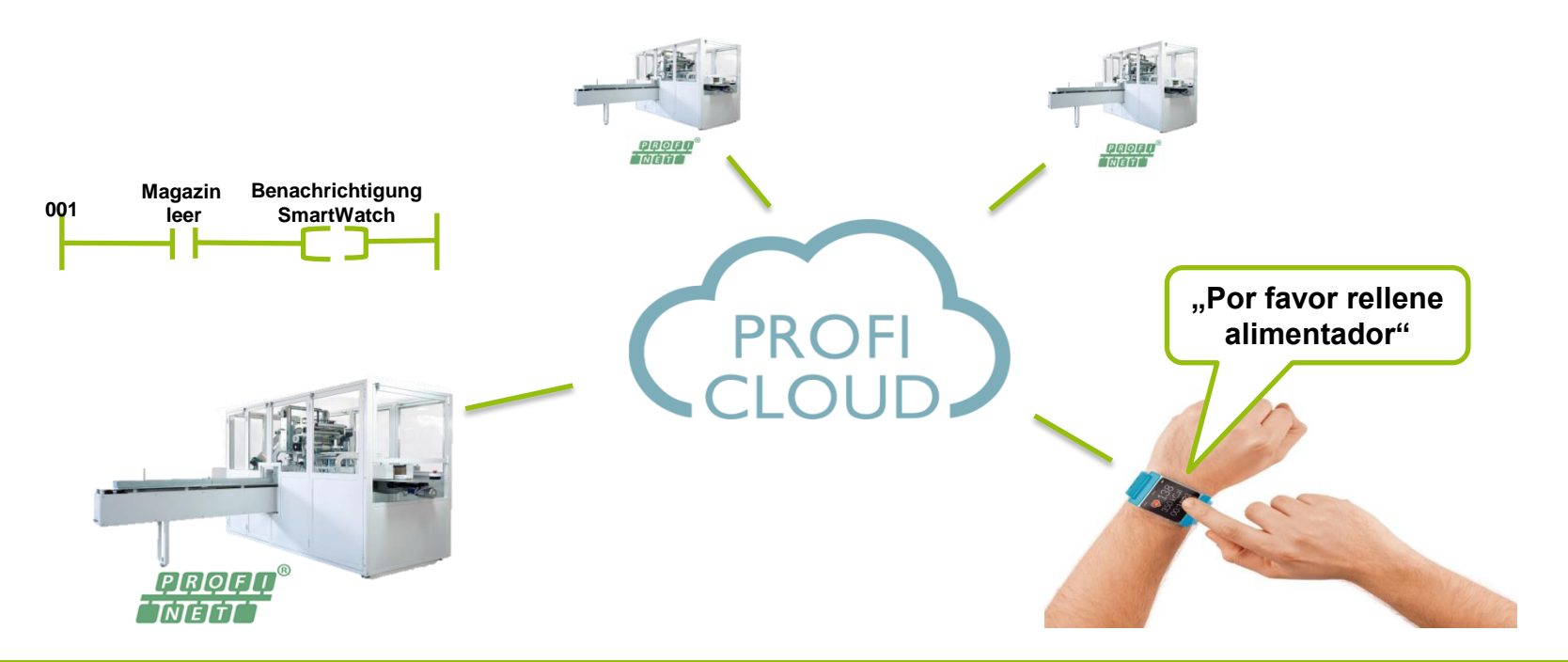

#### **"Internet de las Cosas " vía PROFINET**

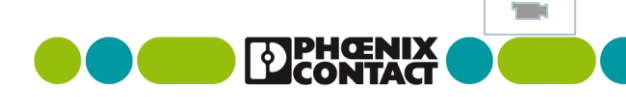

# **PROFICLOUD | Computación en la nube**

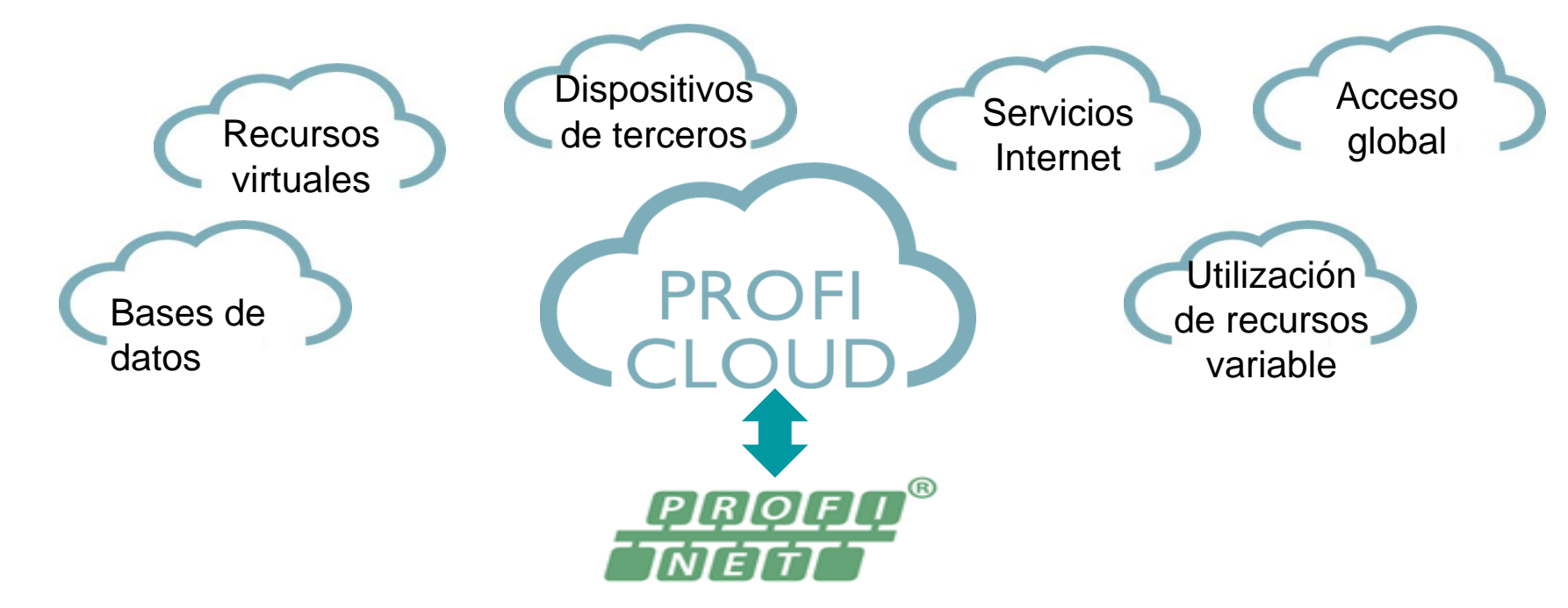

#### **" Computación en la nube" vía PROFINET**

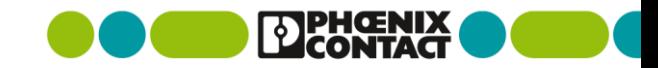

#### PROFICLOUD

# **Automatización a través de fronteras con PROFINET**

- Internet como red de transmisión Practicamente una red ilimitada
- Ingeniería considerablemente más sencilla Los dispositivos distribuidos PROFINET aparecen como dispositivos en la red local PROFINET
- Costes de hardware reducidos Sólo es necesario conectar a Internet los dispositivos distribuidos para crear la red
- **Máxima libertad y automatización eficiente**  Gracias a los servicios en la nube, información como los datos meteorológicos puede integrarse y emplearse de forma muy económica.

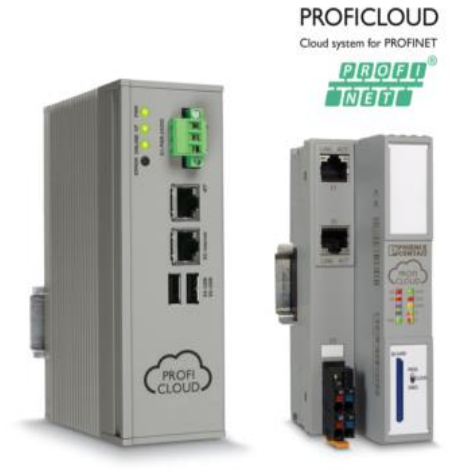

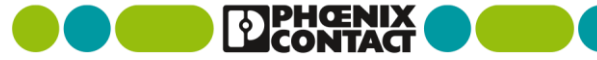

## **PROFICLOUD**

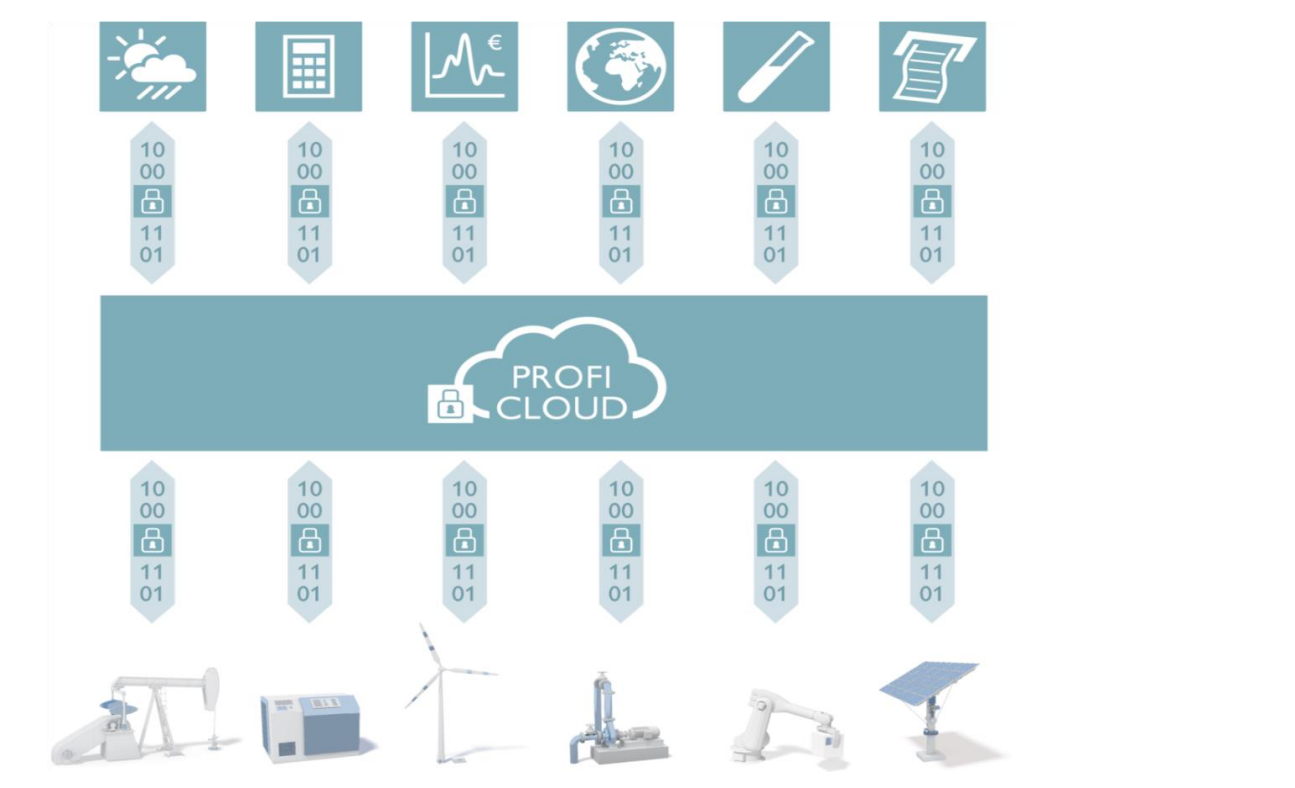

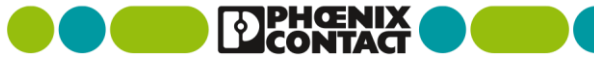

#### PROFICLOUD **Productos del sistema Proficloud**

- Acoplador PROFICLOUD
	- CLOUD-COUPLER-PRO
- **Dispositivo PROFICLOUD** 
	- CLOUD-PLC-PRO
- **Cupón PROFICLOUD** 
	- **CLOUD-CREDIT-1**
	- **CLOUD-CREDIT-2**
	- **CLOUD-CREDIT-5**
	- **CLOUD-CREDIT-10**
- Dispositivo virtual PROFICLOUD
	- **CLOUD SERVICE CALC**
	- **EXECUCE CLOUD SERVICE WEATHER**

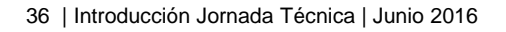

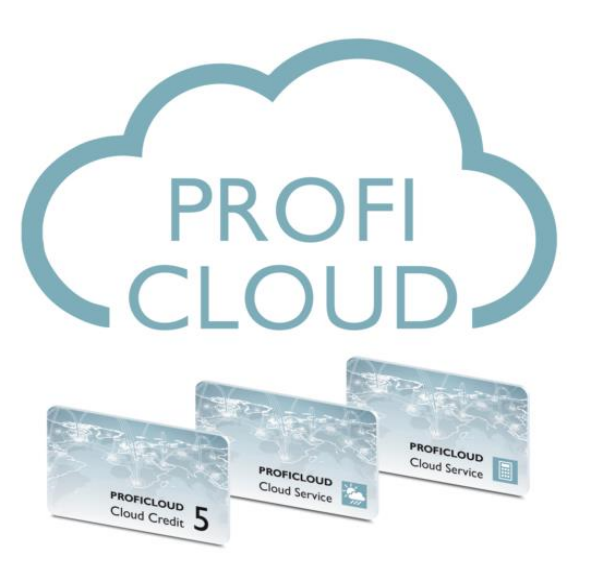

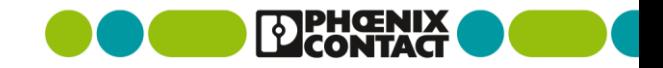